# **TR-064 Support – Speedtest**

*Supported by AVM* 

Author: AVM GmbH Date: 2015-02-06

# **urn:X\_AVM-DE\_Speedtest-com:serviceId:X\_AVM-DE\_Speedtest 1**

For details please refer the TR-064 document at [http://www.dslforum.org/techwork/tr/TR-](http://www.dslforum.org/techwork/tr/TR-064.pdf)[064.pdf](http://www.dslforum.org/techwork/tr/TR-064.pdf).

#### **History**

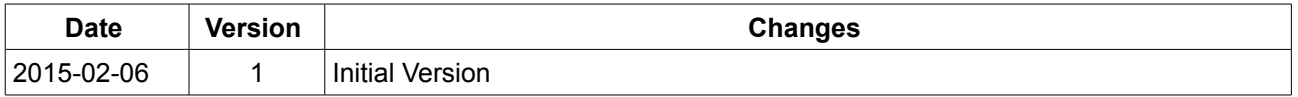

## *Action List*

This chapter contains the supported actions of the service Hosts which are listed incl. arguments.

### **GetInfo**

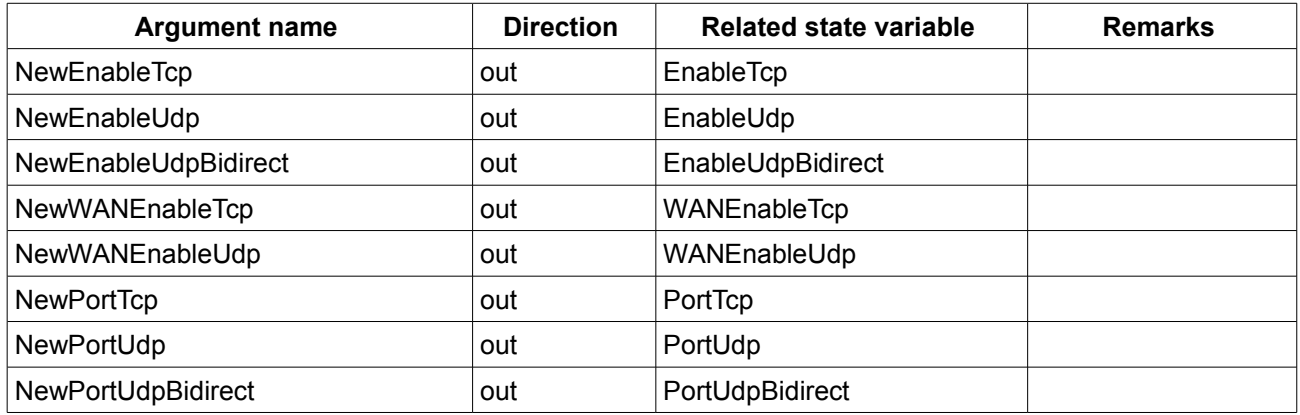

*Table 1: Argument list of action GetInfo*

# **SetConfig**

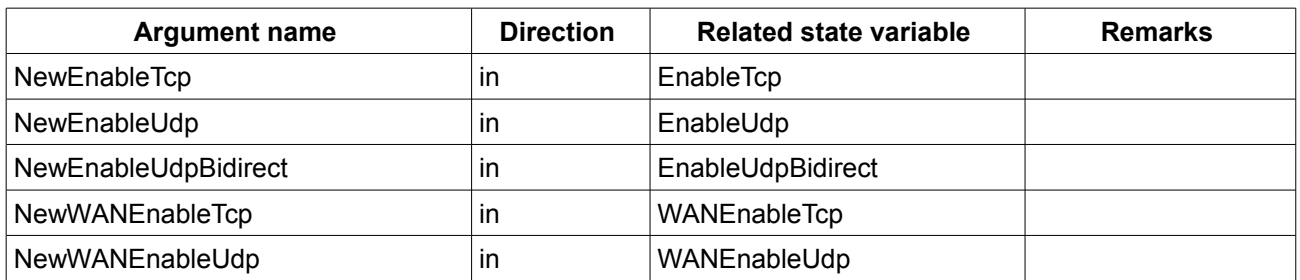

*Table 2: Argument list of action SetConfig*

## *Service States Table*

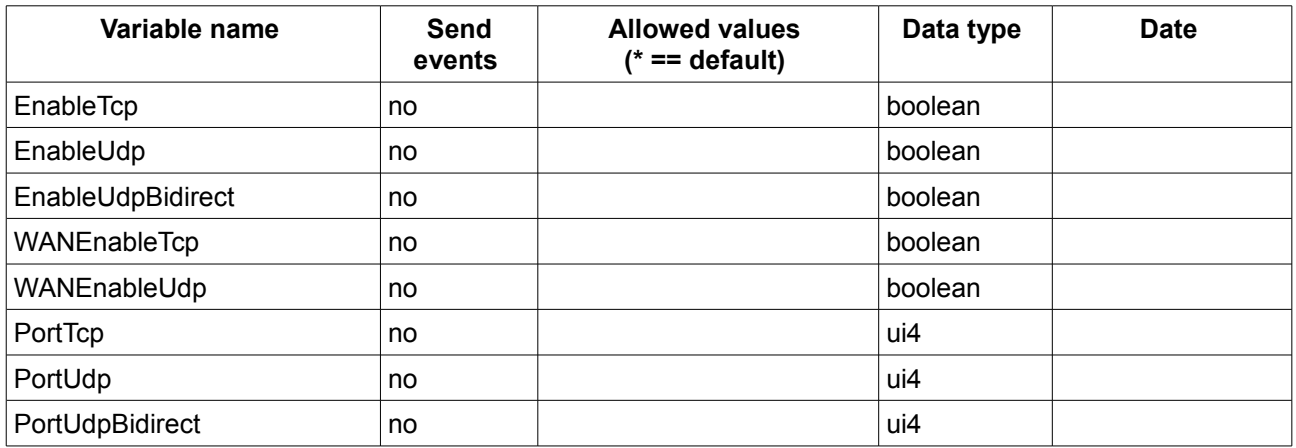

*Table 3: Variable list*